## 1 Nihanje zveznih sistemov

## 1.1 Namen vaje

V skladu z osnovnim konceptom mehanike kontinuuma zveznemu sistemu predpišemo zvezno porazdelitev masnih in togostnih lastnosti. V okviru predmeta smo pri obravnavi zveznih sistemov obravnavali le nekatere osnovne konstrukcijske elemente (struna, palica, gred in nosilec) pri predpostavkah linearnosti, teorije majhnih pomikov, odsotnosti dušenja in enoosnega napetostnega stanja.

<span id="page-0-0"></span>Namen vaje je teoretično znanje s področja dinamike zveznih sistemov aplicirati pri analizi dinamike jermen-skih gonil. Eksperimentalni sestav je predstavljen na sliki [1.](#page-0-0) Izvedba vaje sestoji iz eksperimentalno-analitične obravnave prednapetja jermena in analize njegovega dinamskega odziva pri različnih obratovalnih pogojih.

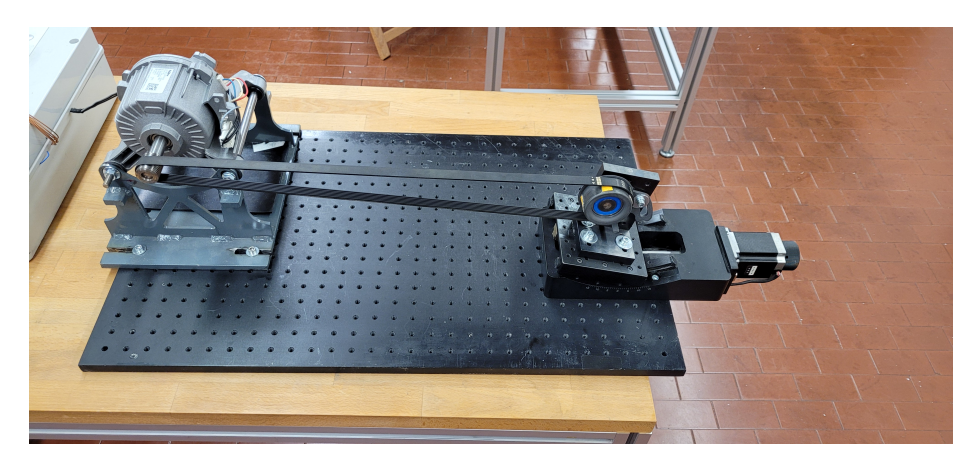

Slika 1: Poenostavljeni model roke.

## 1.2 Fizikalni model obravnavanega sistema

Pri izraˇcunu bomo privzeli poenostavljen fizikalni model jermena, kjer bomo posamezni krak obravnavali kot struno z maso na enoto dolžine  $\mu$  in prosto dolžino L. Pri tem bomo predpostavili konstantno prednapetje s silo  $N$ , kot prikazuje slika [2.](#page-0-1) Lastno prečno nihanje strune popisuje diferencialna enačba drugega reda v obliki:

<span id="page-0-1"></span>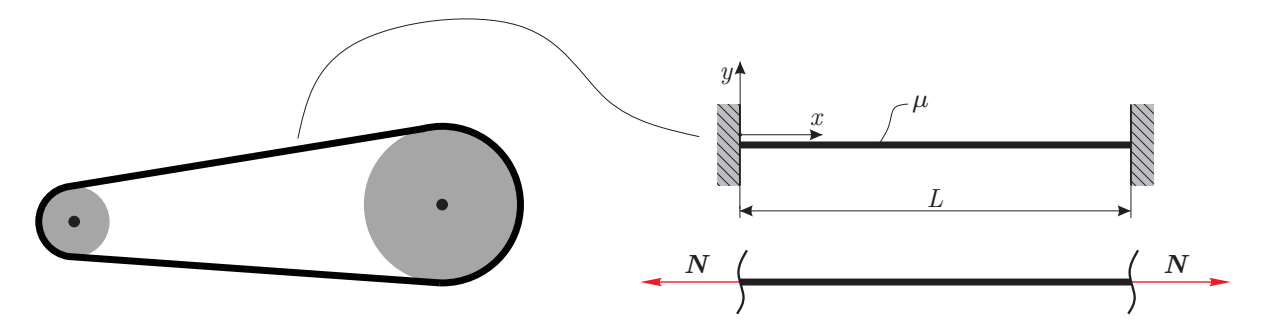

Slika 2: Fizikalni model.

$$
\frac{\partial^2 y(x,t)}{\partial x^2} = \frac{1}{c^2} \frac{\partial^2 y(x,t)}{\partial t},\tag{1}
$$

kjer parameter  $c$  označuje valovno hitrost:

$$
c^2 = \frac{N}{\mu} \,. \tag{2}
$$

Če iskani predpis  $y(t)$  razčlenimo na krajevni in časovni del  $y(x,t) = Y(x)T(t)$ , lahko krajevni del diferencialne enačbe zapišemo v obliki:

$$
Y''(x) + \left(\frac{\omega}{c}\right)^2 Y(x) = 0,
$$
\n(3)

kjer  $\omega$  označuje krožno frekvenco, rešitev enačbe pa predstavlja izraz:

$$
Y(x) = C \cos\left(\frac{\omega}{c}x\right) + D \sin\left(\frac{\omega}{c}x\right). \tag{4}
$$

Konstanti C in D sta odvisni od robnih pogojev, pri čemer ob danem konzolnem (oziroma členkastem) podprtju lahko zapišemo:

$$
Y(x=0) = 0 = C \cos\left(\frac{\omega}{c} 0\right) + D \sin\left(\frac{\omega}{c} 0\right) = C,
$$
  
0 = = C, (5)

$$
Y(x = L) = 0 = D \sin\left(\frac{\omega}{c}L\right),
$$
  
0 =  $\sin\left(\frac{\omega}{c}L\right)$ . (6)

Iz zgornjih pogojev sledi rešitev za  $n$ -to lastno krožno frekvenco:

$$
\omega_n = n \frac{\pi c}{L} = n \frac{\pi}{L} \sqrt{\frac{N}{\mu}}; \quad n \in \mathbb{N},
$$
\n(7)

pripadajočo  $n$ -to lastno obliko pa zapišemo kot:

$$
Y(x) = D \sin\left(\frac{\omega_n}{c}x\right) = D \sin\left(n\frac{\pi}{L}x\right); \quad n \in \mathbb{N}.
$$
\n(8)

Iz eksperimentalno določene (prve) lastne frekvence je ob poznavanju materialnih lastnosti enostavno določiti silo prednapetja jermena (torej velikost osne sile v jermenu):

$$
N = \frac{L^2 \omega_n^2 \mu}{n^2 \pi^2} = \frac{L^2 \omega_1^2 \mu}{\pi^2}.
$$
\n(9)

Pri izpeljavi fizikalnega modela smo obravnavali struno v mirovanju. V realnih aplikacijah se jermeni tipično gibljejo z znatno hitrostjo, kar vpliva na dejanski dinamski odziv jermena. Enačba za izračun lastne krožne frekvence strune ob upoštevanju vpliva hitrosti gibanja  $v$  se glasi:

$$
\omega_n = n \frac{\pi}{L} \frac{N - \mu v^2}{\sqrt{N \mu}}; \quad n \in \mathbb{N} \,. \tag{10}
$$

V praksi se poleg enostavnega fizikalnega modela na osnovi strune uporablja tudi naprednejši model, pri katerem jermen modeliramo kot superpozicijo strune in (členkasto podprtega) nosilca in tako upoštevamo tudi vpliv upogibne togosti. Lastno krožno frekvenco v tem primeru določimo iz enačbe:

$$
\tilde{\omega}_n^2 = \omega_n^2 + \omega_{n,\text{nos}}^2,
$$
\n
$$
\omega_{n,\text{nos}} = \left(\frac{n\pi}{I}\right)^2 \left(\frac{EI}{I}\right)^{1/2}.
$$
\n(11)

kjer  $\omega_{n,\text{nos}} = \left(\frac{n\pi}{L}\right)$ L  $\bigwedge^2 \left( \underline{E} I \right)$  $\mu$ 

## 1.3 Navodila za izvedbo vaje

- 1. Določitev neznanih parametrov fizikalnega modela:
	- a) Določite prosto dolžino kraka jermena  $L$  in maso na enoto dolžine  $\mu$ .
	- b) Ocenite elastični modul jermena  $E$  in vztrajnostni moment prereza  $I$ .
- 2. Obravnava lastnega nihanja jermena:
	- a) Sestavite eksperimentalni sestav in s pomočio napenjala napnite jermen.
	- b) Vzbudite nihanje jermena in z uporabo zvočnega analizatorja ocenite prvo prečno lastno frekvenco ter ocenite silo prednapetja.
	- c) Za spektralno analizo namesto zvočnega analizatorja uporabite aplikacijo na telefonu (npr. Phyphox ali Spectroid) in rezultate primerjajte z zvočnim analizatorjem.
	- d) S prilagoditvijo napenjala vzpostavite stanje prednapetja s silo 500 N.
- 3. Obravnava vsiljenega nihanja jermena:
	- a) Premislite, od kod izhajajo različni viri vzbujanja pri jermenskih gonilih in ocenite potencialno problematična območja obratovalnih hitrosti za dani eksperimentalni sestav.
	- b) Izvedite zagon jermenskega gonila in z opazujte dinamiko jermenskega gonila pri različnih obratovalnih hitrostih ter različnih režimih pospeševanja.
	- c) Za laˇzjo vizualizacijo uporabite stroboskopsko luˇc oz. telefonsko aplikacijo (npr. Strobily ali Strobe Light).